, tushu007.com

## << Excel 2000 & 2002>>

<< Excel 2000 & 2002 2002 >>

13 ISBN 9787561213810

10 ISBN 7561213816

出版时间:2005-1

页数:181

PDF

更多资源请访问:http://www.tushu007.com

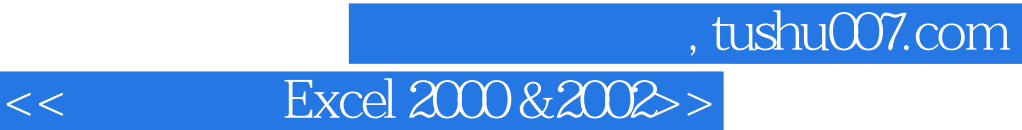

Excel2000 Excel excel excel excel excel excel 97

 $\,$  Excel 2000  $\,$ Excel2000

Excel 2000

Excel 2000

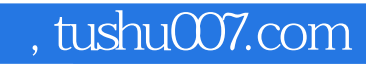

## << Excel 2000 & 2002>>

EXCEL 2000&2002

EXCEL 2000&2002

 $\rm Excel 2000$ 

Excel

EXCEL 2000&2002

, tushu007.com << Excel 2000 & 2002>> Excel2000 Excel2000 Excel Excel Excel  $\begin{minipage}{0.5\linewidth} {\bf Excel200} \hspace{2.5cm} {\bf Office} \end{minipage}$  $\Box$  fice

Al R1C1

 $Excel 2000$ 

, tushu007.com

## << Excel 2000 & 2002>>

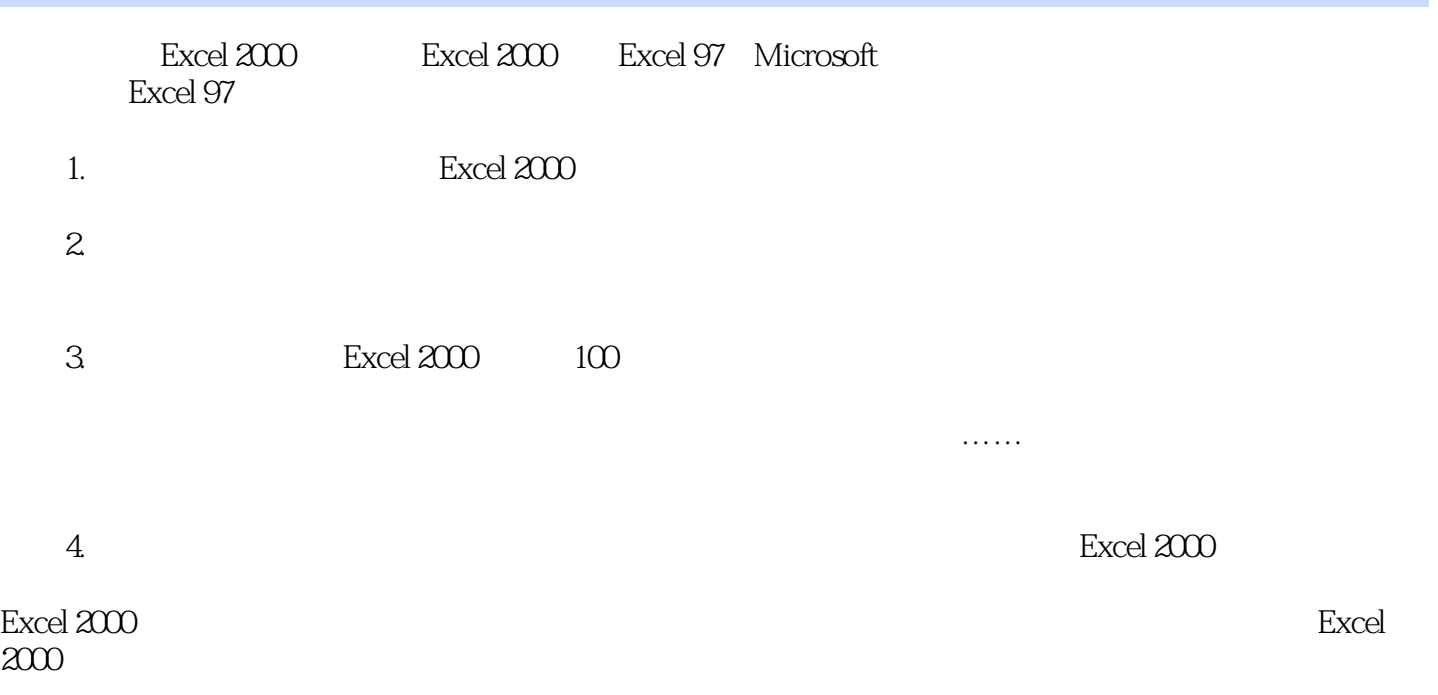

 $\text{EXCEL } 2000 \& 2002 \qquad \qquad \text{Excel}$ 

## << Excel 2000 & 2002>>

本站所提供下载的PDF图书仅提供预览和简介,请支持正版图书。

更多资源请访问:http://www.tushu007.com